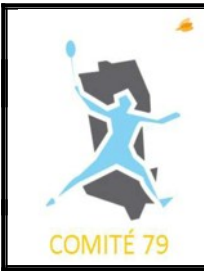

## **Informations Interclubs Départementaux 79 Saison 2023 – 2024**

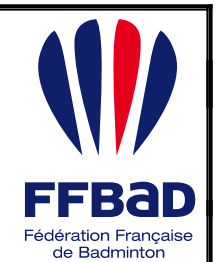

*Vous trouverez ci-dessous une description de la formule des ICD 79 de cette saison 2023-2024 ainsi que la notice à destination des clubs hôtes et des capitaines, notamment pour l'utilisation de ICB[AD](https://icbad.ffbad.org/competition/2301852).* 

#### *RESPONSABLES COMPÉTITIONS :*

- ✔ *OLIVIER BOTROS TEL 06 70 72 20 75 MAIL [interclubs.codep79@hotmail.com](mailto:interclubs.codep79@hotmail.com)*
- ✔ *DAMIEN PROVOST TEL 06 88 78 31 08*

# **1. Règlement Saison 2023-2024**

Le règlement de la saison 2023-2024 a nettement évolué. Vous pouvez le consulter ici :

<https://dgxy.link/reglement2023-2024>

#### **Les points importants :**

- ➢ Création de **deux divisions** (ICD D1 et ICD D2) de 6 équipes chacune.
- ➢ Le championnat se déroule sur **10 journées aller/retour réparties sur 5 dimanches** :

Les horaires sont fixés pour chaque dimanche :

- ✔ Convocation à 9h00 pour début des matches du matin à 9h30.
- ✔ Mise en place à 13h30 pour début des matches de l'après-midi à 14h00.
- ➢ L'équipe classée 1ère en D1 peut accéder à la R3 (à défaut, si elle ne peut pas monter, l'équipe classée 2nde pourra postuler, etc.) et l'équipe classée 1ère en D2 accède à la D1.
- ➢ Sur une même journée, l'équipe de plus haut niveau d'un même club doit être au complet.

M*erci aux clubs de respecter la règle implicite du niveau des équipes suivant leur indice (par exemple BB2 de niveau plus élevé que BB3, etc).*

### ➢ **Attention : la hiérarchie des joueurs dans une équipe est établie à partir de leur cote au CPPH.**

Le logiciel IcBaD gère cet aspect (voir § Capitaines)

➢ Un joueur ayant évolué TROIS JOURNEES dans une équipe de son club ne peut plus être aligné dans aucune équipe de son club évoluant dans une division inférieure. *Merci aux clubs de respecter au mieux le fair-play consistant à faire en sorte qu'un joueur appartenant à une équipe n'évolue pas (sauf indisponibilités ou blessures évidemment) pour une autre équipe de son club.*

- $\triangleright$  Un joueur ne peut jouer que pour une seule équipe de son club sur une même journée.
- ➢ **Attention :** 2 SD et 2 Mixtes en D1 alors qu'en D2, 1 SD et 3 Mx ! Donc :
	- **Composition minimale en D1 :** 3 garçons et 2 filles (2 matches max pour les garçons et 3 max pour les filles, et pas dans la même discipline).
	- **Composition minimale en D2** : 4 garçons et 2 filles (2 matches max pour les garçons et 3 pour les filles, possibilité pour une fille de faire 2 mixtes).
- ➢ Le Comité fournit des volants pour les rencontres.

Attention : ils sont financés pour moitié par le Comité et pour moitié par les clubs, au prorata du nombre d'équipes engagées par le club sur les ICD. *Une facture sera établie pour chaque club en fin de saison.*

➢ Enfin, le règlement sur les tenues vestimentaires de la FFBaD sera au mieux respecté. Vous pouvez le consulter ici :<https://dgxy.link/tenuespubffbad>ainsi que le code de conduite des joueurs consultable ici :<https://dgxy.link/conduitejoueurs>.

**Vous retrouvez toutes ces informations (calendrier, horaires, règlement, classement) sur les pages publiques de IcBaD :** 

- ➢ **Pour la D1 : <https://icbad.ffbad.org/competition/2301852>**
- ➢ **Pour le D2 :<https://icbad.ffbad.org/competition/2301853>**

## **2. Club hôte sur un dimanche**

Le club hôte sur un dimanche :

- ➢ prévoit l'**installation de la salle** pour que les joueurs puissent s'échauffer dès 9h00 ;
- ➢ prévoit **une table de marque** (sommaire…) avec **un PC et une imprimante**.

*Si cela semble difficile, n'hésitez pas à prévenir les responsables...*

➢ Prévoit l'**accueil des équipes avec un petit déjeuner** simple (café, brioche, …)

## **3. Capitaines**

### **3.1 Avant la rencontre :**

- ➢ Le capitaine **doit disposer d'un compte sur IcBaD** :
	- ✔ Il peut alors s**e connecter à partir de la page publique de sa division** (voir ci-dessus)

## & CONNEXION

✔ Les identifiants requis sont le **numéro de licence** et **le mot de passe [MyFFBAD](https://myffbad.fr/connexion)** :

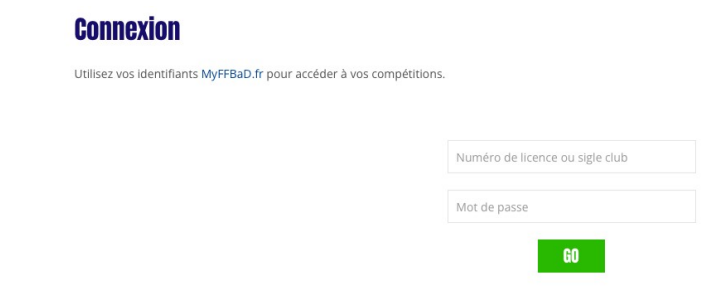

 $\checkmark$  Si le capitaine ne dispose pas d'accès, il peut créer son accès sur  $MvFFBAD$ 

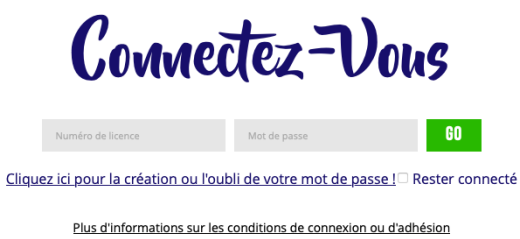

- ➢ Le capitaine **doit entrer la liste des joueurs et joueuses de son équipe**.
	- ✔ Cette liste peut être élargie autant que vous le souhaitez.
	- ✔ Les joueurs et joueuses participant à une journée pour cette équipe doivent se trouver dans la liste.
	- $\angle$  La liste est modifiable toute la saison : le capitaine peut y ajouter des joueurs ou joueuses si nécessaire.
	- $\checkmark$  Un joueur peut se trouver dans deux listes : c'est sa participation aux journées qui est expliqué dans le règlement. Etre dans la liste ne veut pas dire participer à une journée avec l'équipe…
- ➢ Le capitaine doit :
	- ✔ **OBLIGATOIREMENT REMPLIR LA DÉCLARATION DE PRÉSENCE** de son équipe avant le dimanche de compétition.

#### *U RENCONTRES*

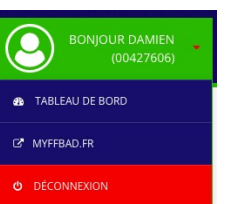

Onglet disponible sur le tableau de bord sur IcBaD.

A faire max 3 jours avant les rencontres pour des classements à jour !

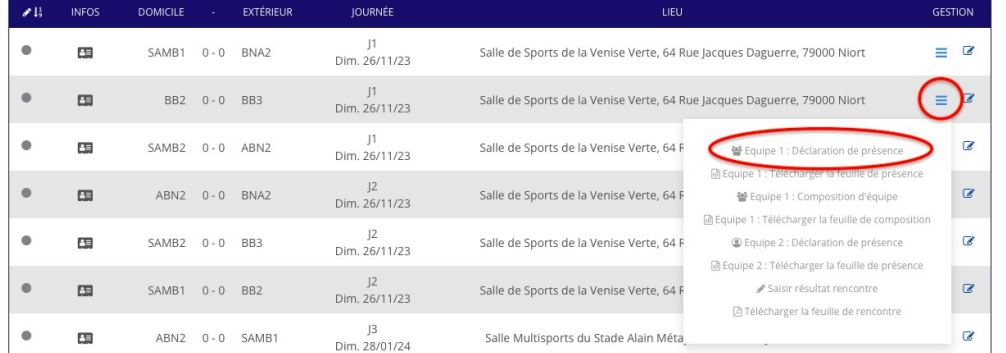

- ✔ **IMPRIMER cette feuille** afin d'arriver sur le lieu des rencontres avec la feuille.
- $\angle$  La feuille se remplit automatiquement avec les classements et cotes de vos joueurs à jour !

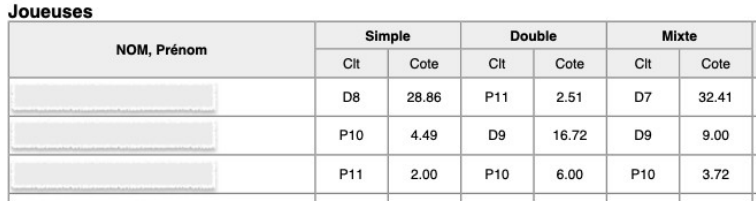

- ✔ *Si cette action n'est pas effectuée, vous devrez le faire à la main sur le lieu de compétition, en peu de temps, à la main, avec d'éventuelles erreurs sur les cotes et classements…et possiblement des points de pénalités*
- ➢ **Le capitaine peut préparer sa composition d'équipe sur IcBaD avant la journée :**

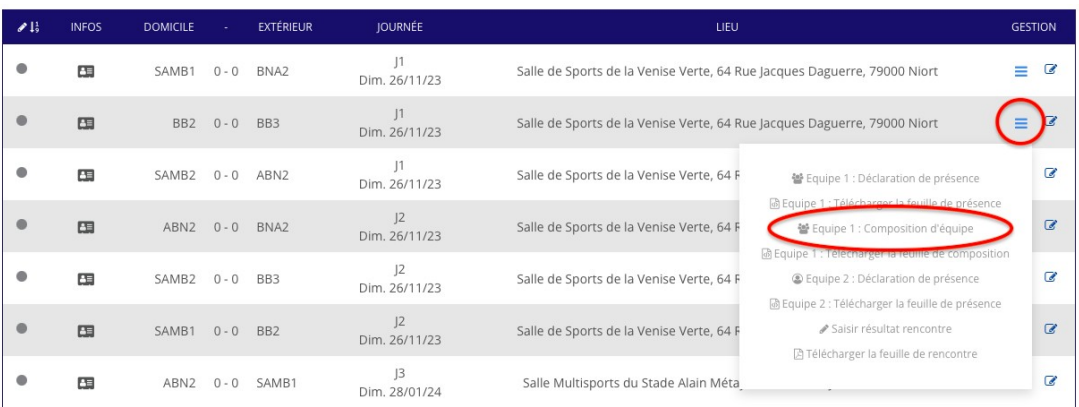

- ✔ **Cette composition est invisible pour les autres équipes.**
- ✔ **Cette démarche fera gagner un temps considérable le jour de la rencontre au capitaines et aux responsables de la compétition ! Merci de privilégier cette démarche.**
- ✔ **Gros PLUS : le logiciel IcBaD signale les éventuelles erreurs dans l'ordre des matches (par exemple SH2 mieux coté que SH1) ! Cela permet d'éviter deux matches perdus en cas d'erreur (inversion SH1/SH2 = 2 matches perdus) et une éventuelle pénalité…**

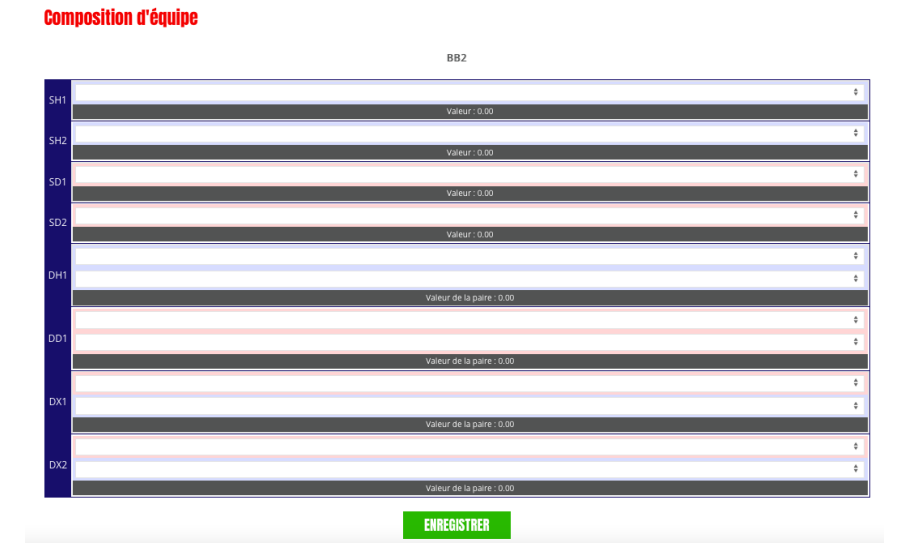

Page 4/5

 $\checkmark$  Une feuille de composition sera disponible à la salle, remplissage manuel...

## **3.2 Sur le lieu de rencontre :**

- ➢ Le capitaine dépose à son arrivée la feuille de présence de son équipe.
	- ✔ Chaque membre de l'équipe vient la signer.
	- $\checkmark$  Si non fait auparavant, le capitaine dispose alors de 15 min pour remplir sa composition d'équipe. Le responsable doit alors la rentrer sur IcBaD.
- ➢ Le capitaine récupère la feuille de matches.
- ➢ Chaque capitaine complète les résultats sur la feuille.
- ➢ Si possible, un point est fait régulièrement avec un responsable pour entrer les résultats sur IcBaD.
- ➢ En fin de rencontre, la totalité des résultats est entrée dans IcBaD et les capitaines les valident (validation visuelle et/ou signature de la feuille à l'appréciation du responsable…)

# **BONNE SAISON A TOUS !!!**